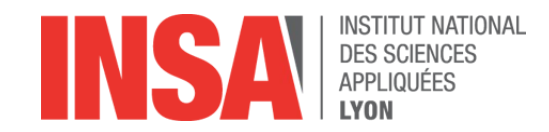

## Initaton à la programmation Enseignement du code à l'école *Séance 3*

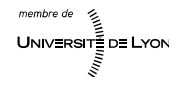

## Bilan de la séance précédente

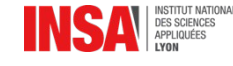

#### Consolidation des acquis

- Qu'avons-nous fait la dernière fois ?
	- Programmer un vaisseau pour sortr d'un labyrinthe

## Quel était notre langage de programmation ?

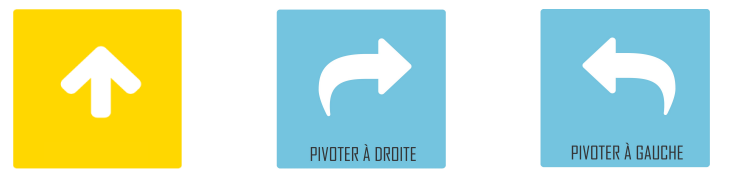

 Quelle méthode de travail avons-nous suivie ? 1)Je réféchis (algorithme) 2)Je décris ma soluton (programme) 3)Je vérife ma soluton (exécuton)

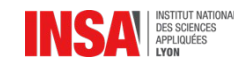

#### Glossaire …

**Algorithme :** 

**Programme :** 

 $\blacksquare$  Instruction :

Bug :

Déplacements relatifs :

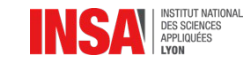

- Algorithme : *descripton générale d'une soluton à un problème*
- Programme : *instructions qui respectent un algorithme*
- **Instruction :** *action exécutable par l'ordinateur* 
	- Bug : *erreur dans un programme*
- Déplacements relatfs : *consignes données par rapport à l'objet*

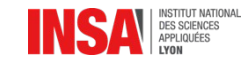

# Culture générale : révisions

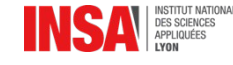

#### Qui sont ils ?

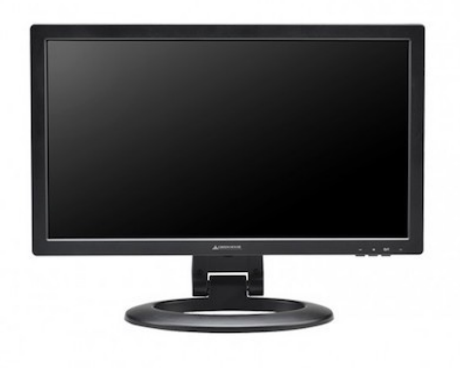

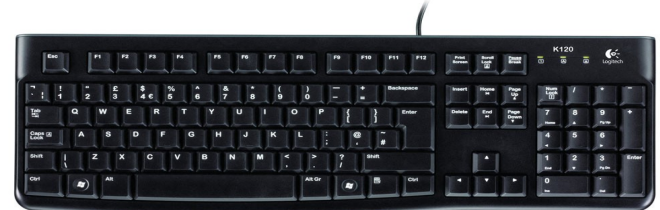

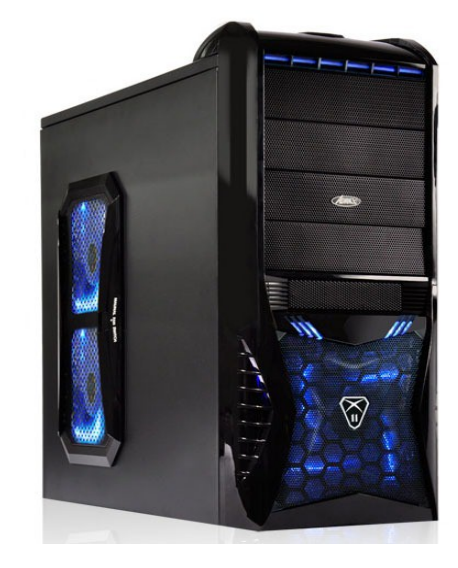

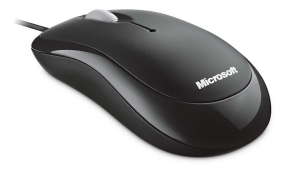

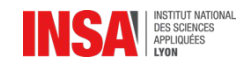

#### Comment sont ils connectés ?

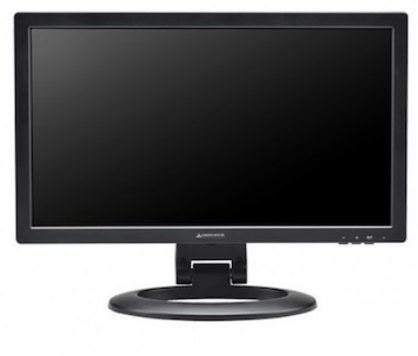

Écran

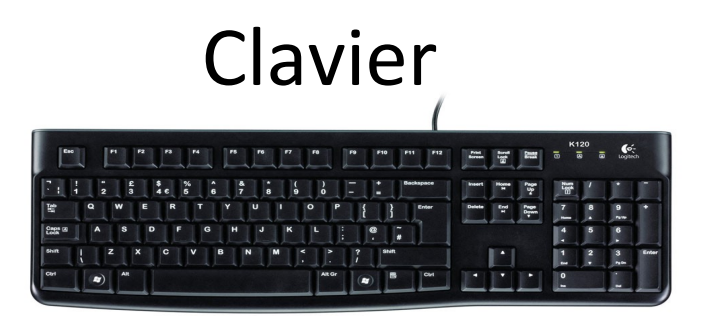

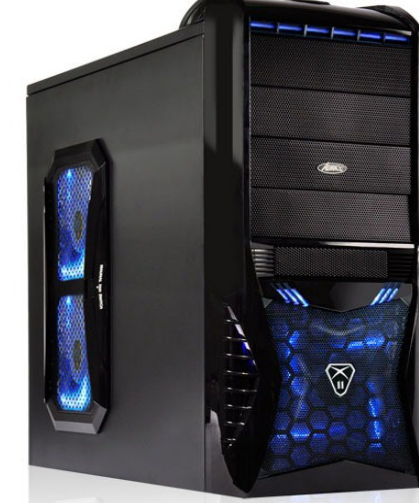

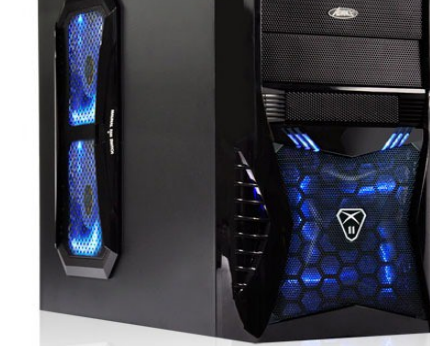

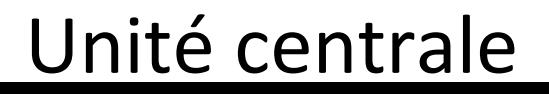

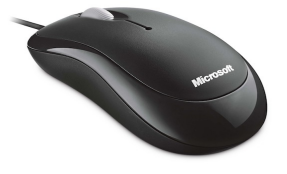

## Souris

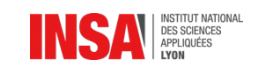

#### Comment sont ils connectés ?

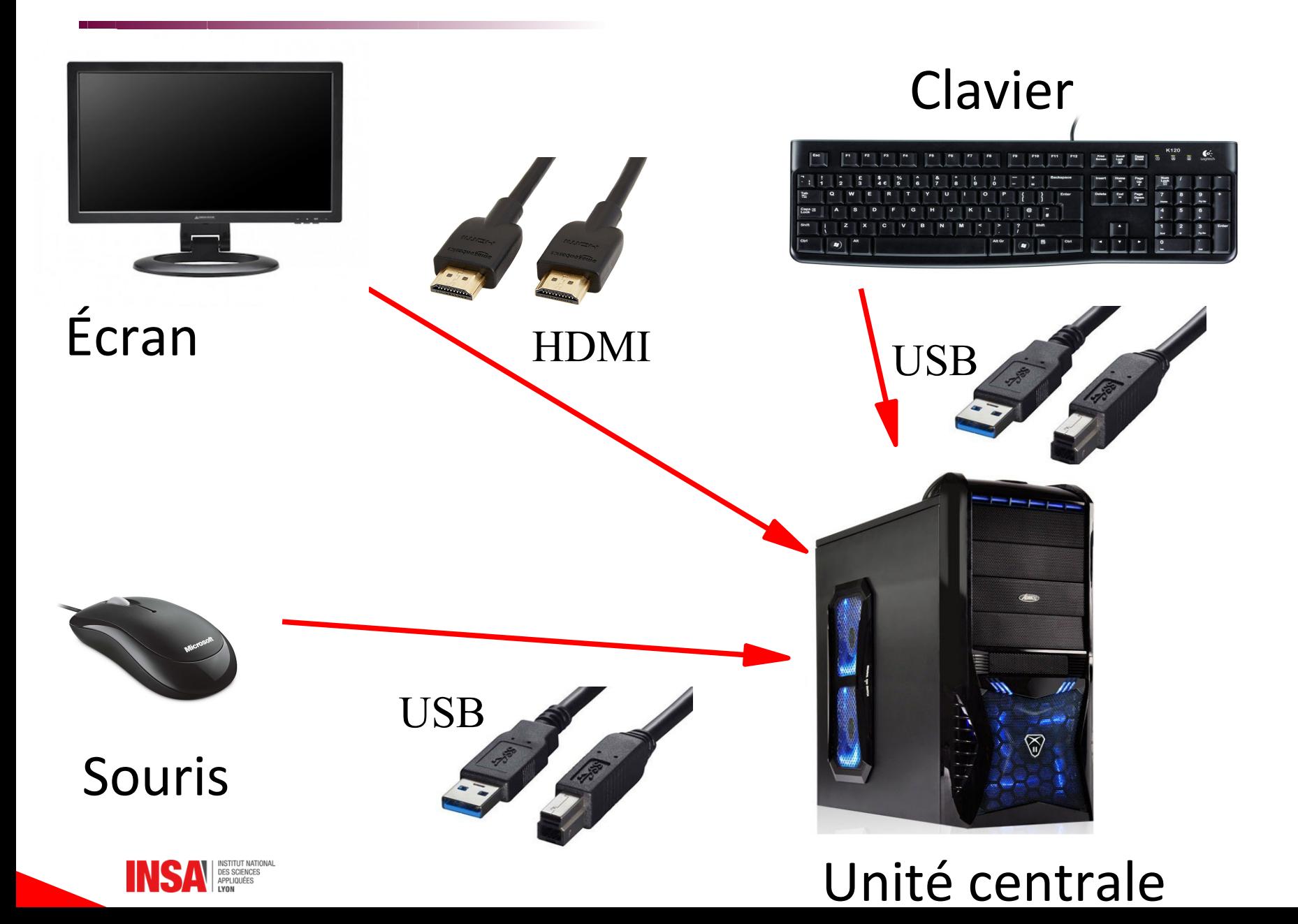

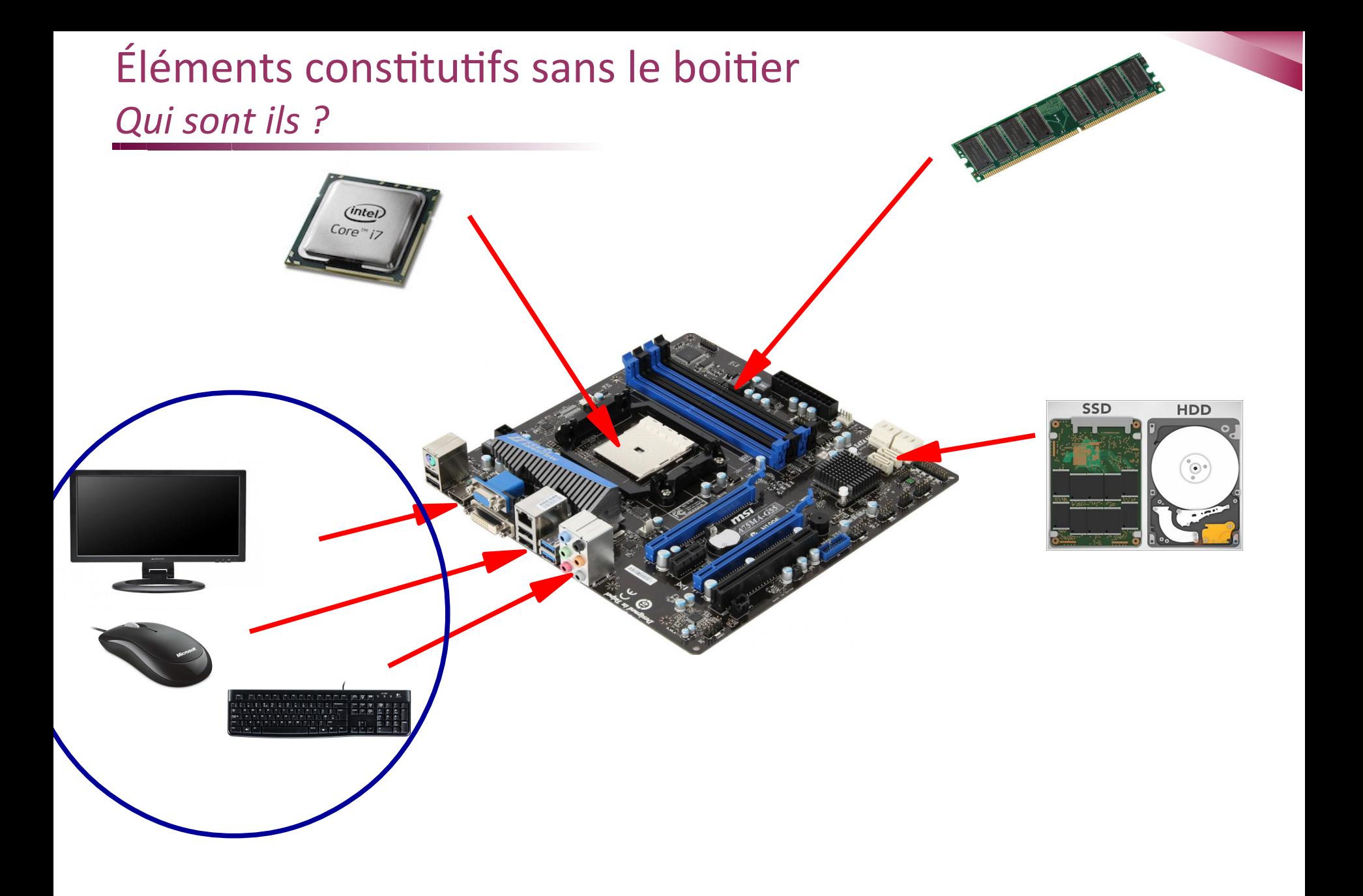

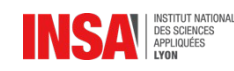

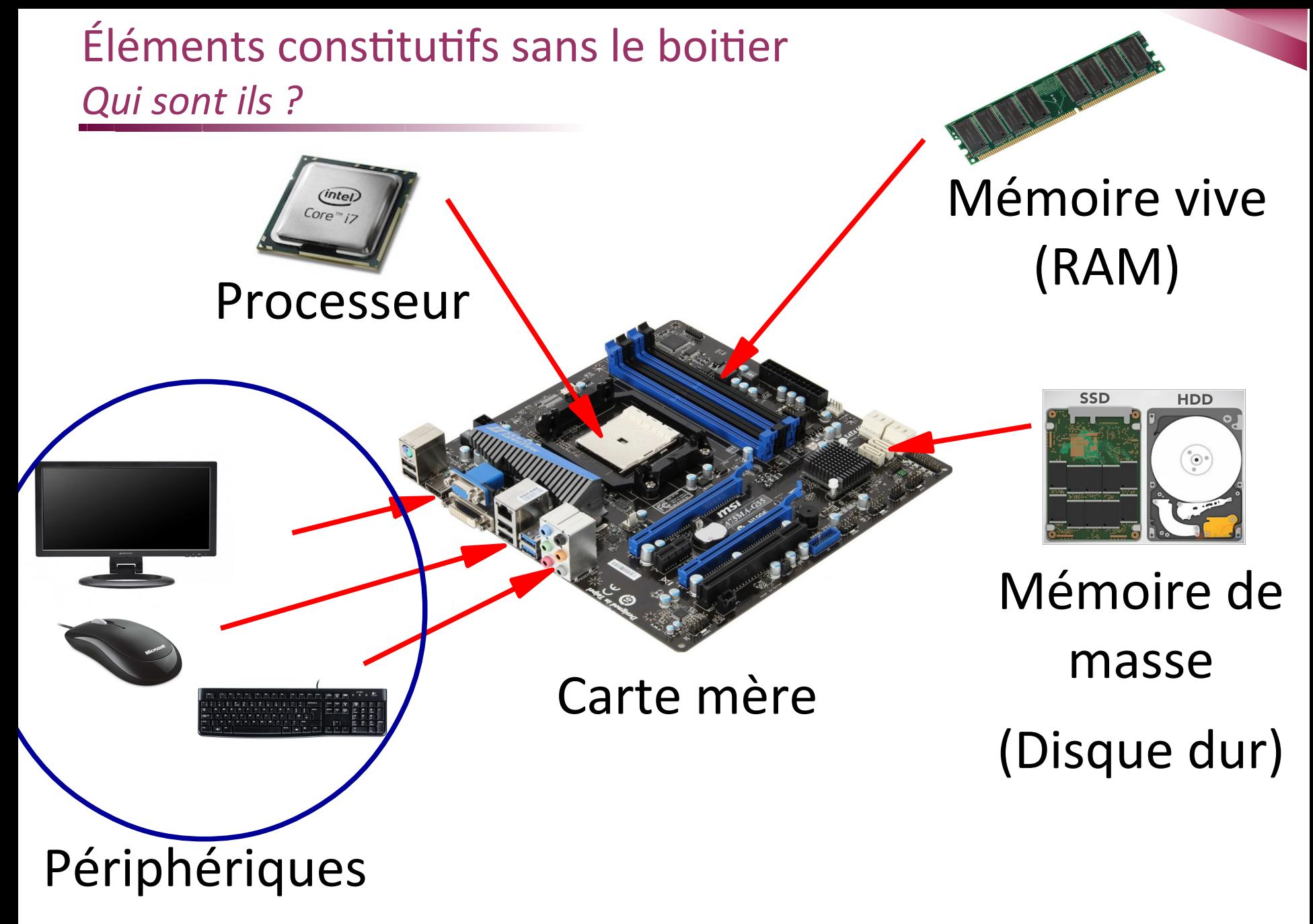

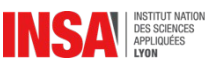

# Lancement de la séance 3 *Boucles d'exécuton*

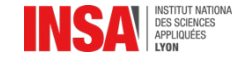

Définition du langage de programmation du jour

Programmation de déplacements **relatifs** *Centrés sur le vaisseau (autocentrés)*

- Possibilité de répéter des actions
- Proposition d'un langage de programmation :

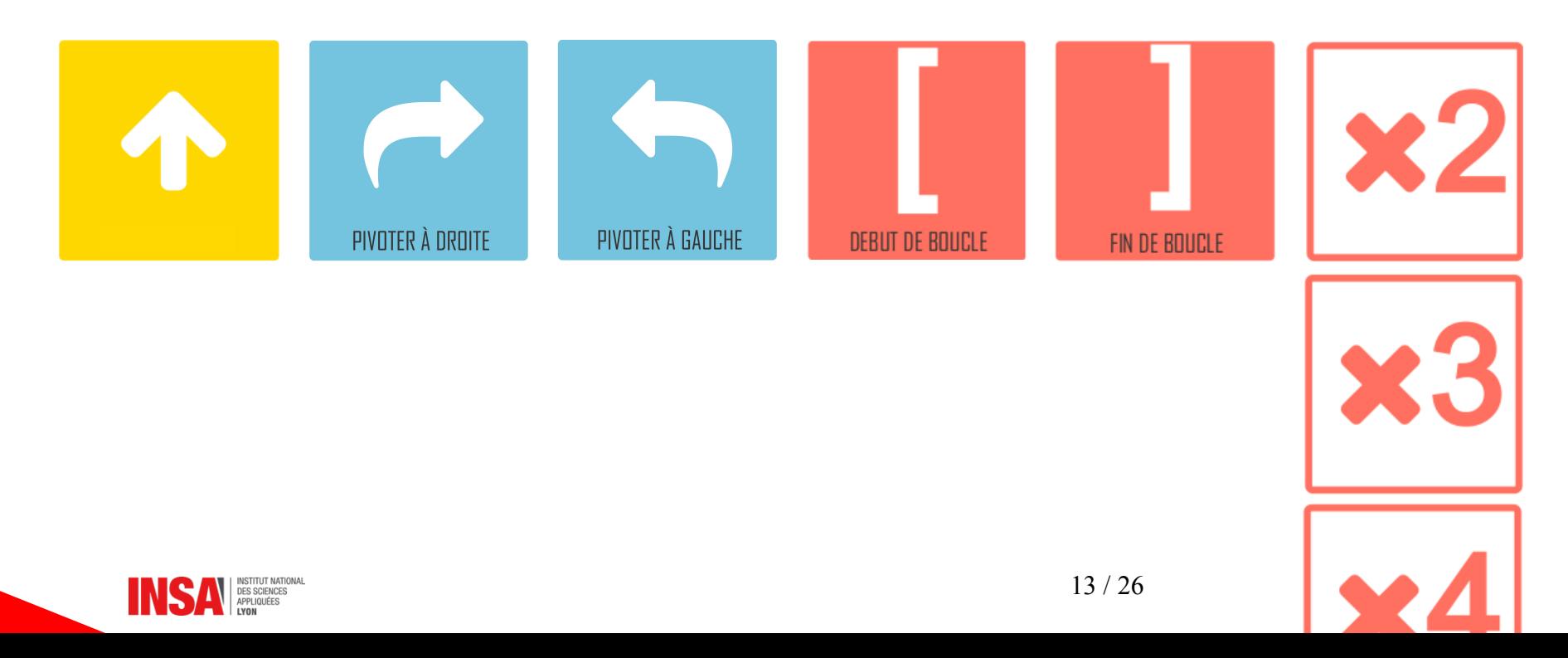

### Exemple

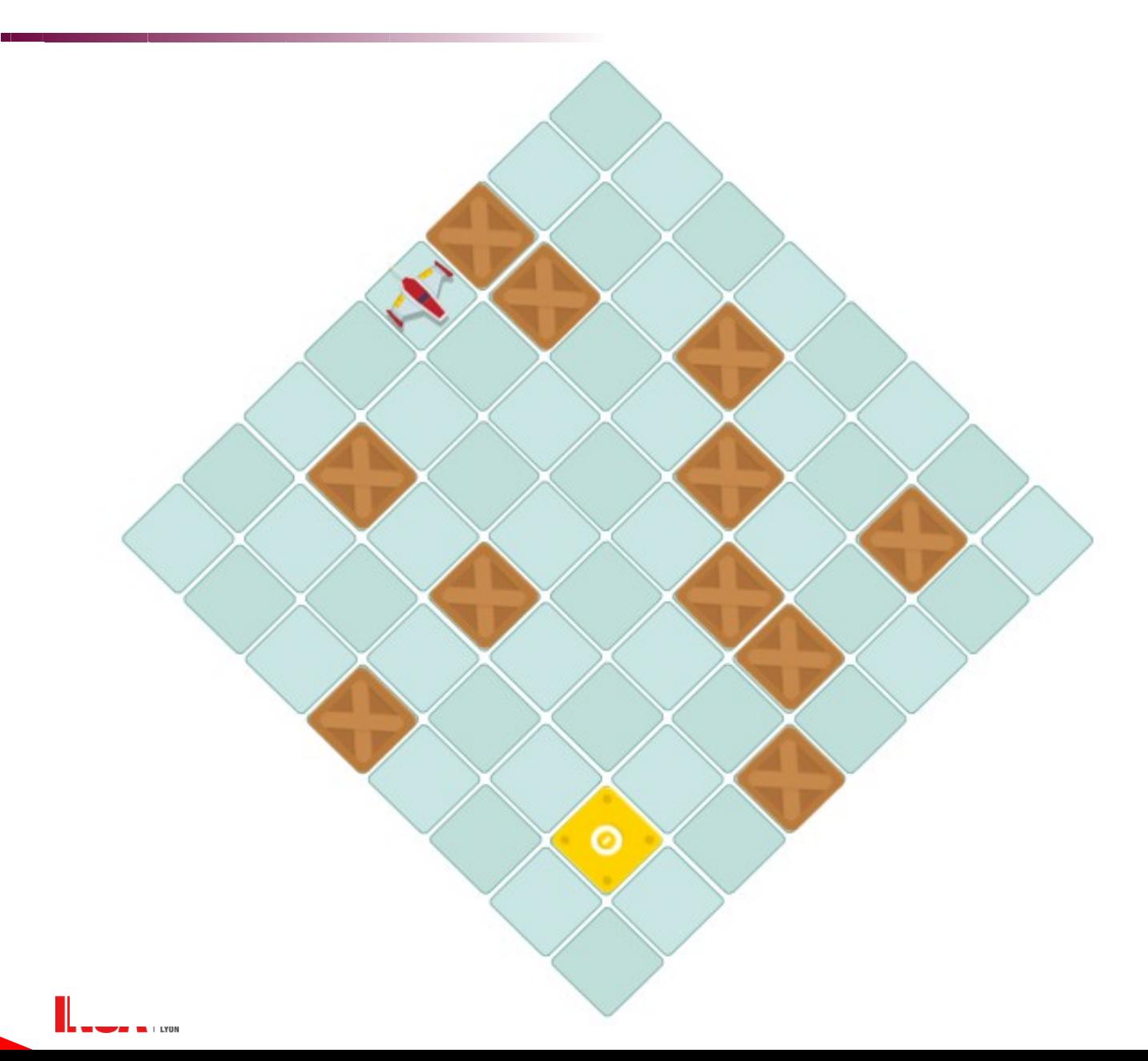

### Exemple

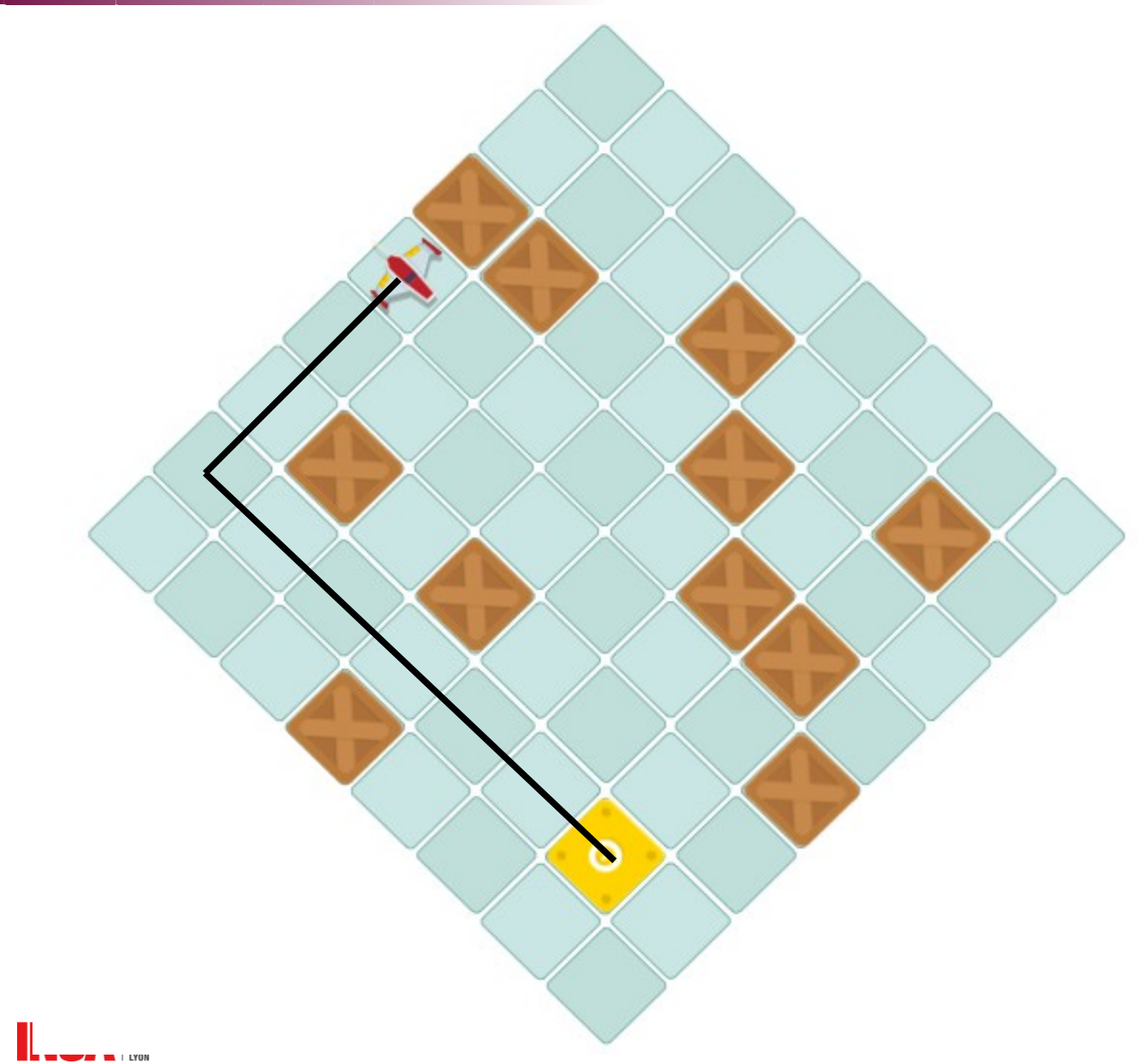

**LYON** 

#### Exemple Solution 1 (sans boucle) : 11 instructions

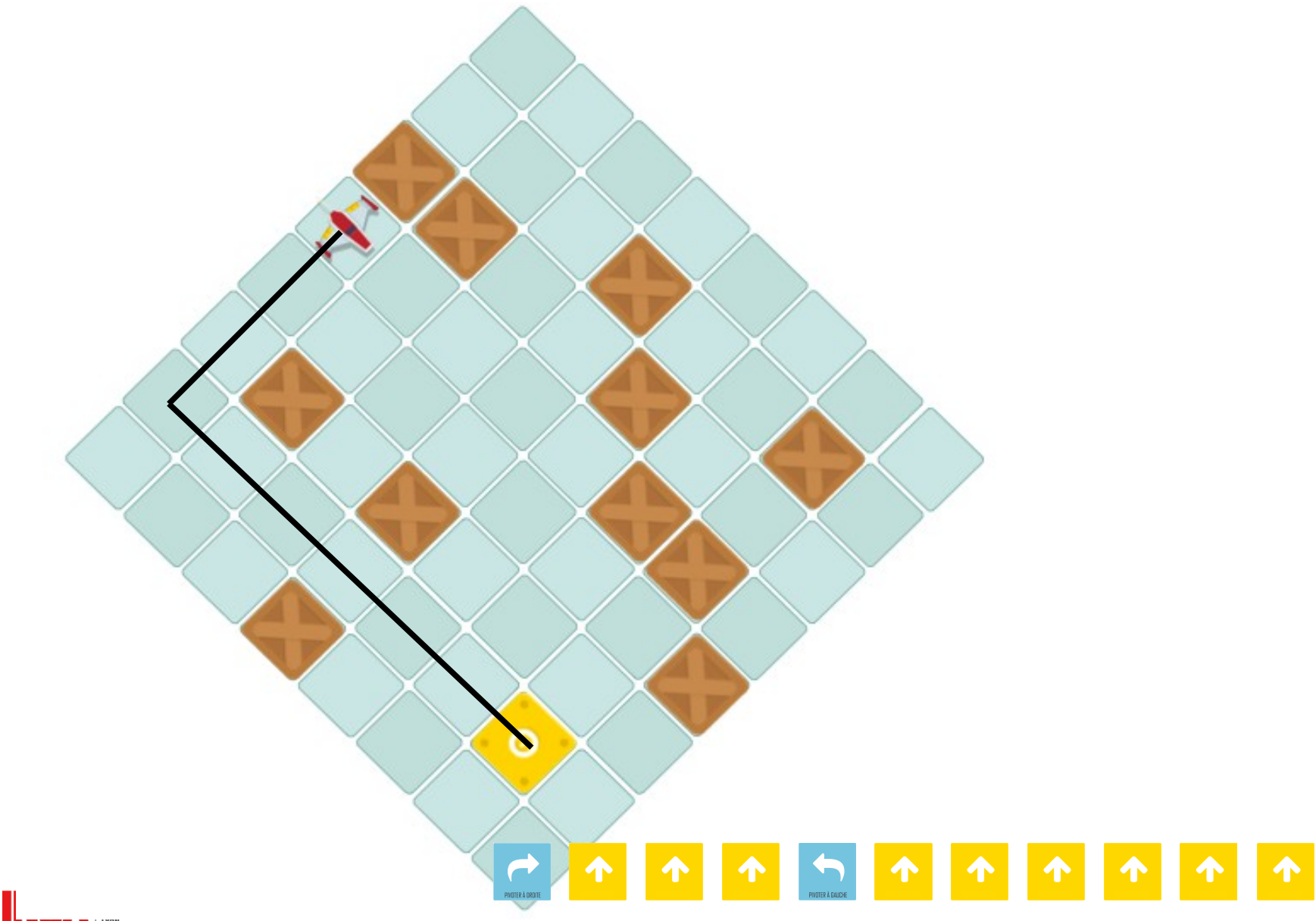

#### Exemple Solution 2 (Que des boucles) : 10 instructions

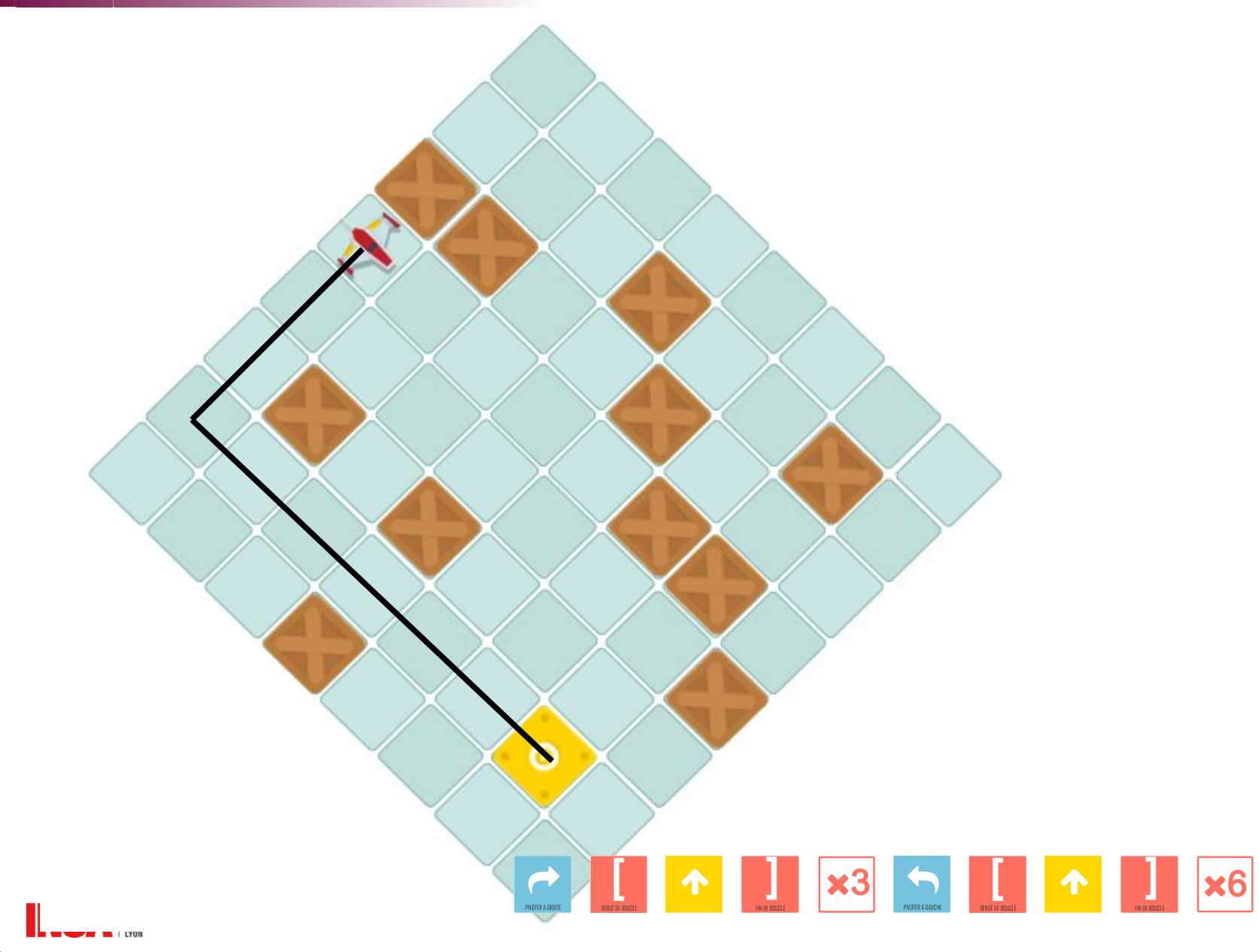

#### Exemple *Soluton 3 (boucles quand c'est mieux) : 9 instructons*

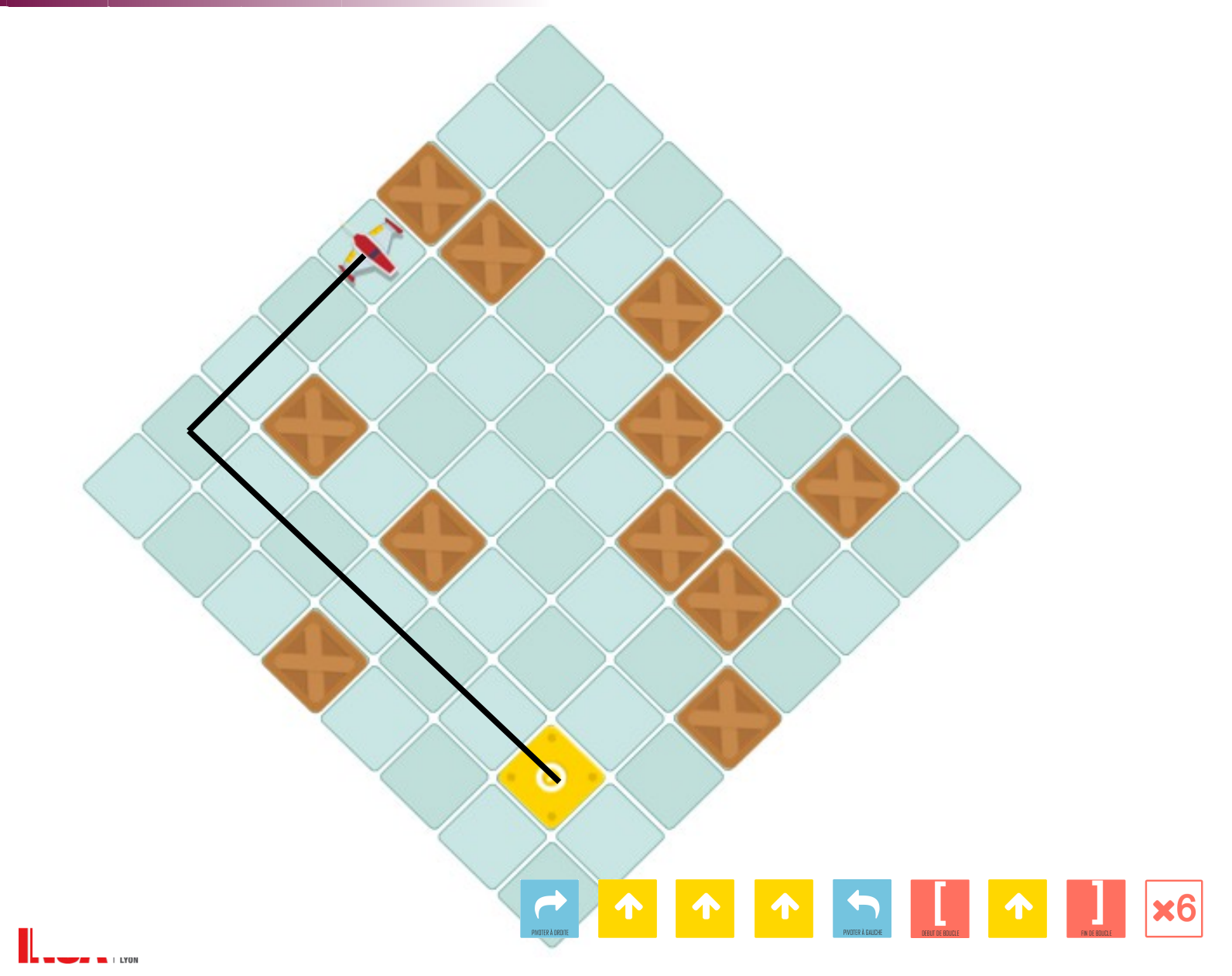

Méthode de développement à suivre

- 1) Ensemble :
	- Dessiner l'algorithme
- 2) Seul :
	- Écrire un programme correspondant
	- **Vérifer** le programme écrit
- 3) Ensemble :
	- Choisir 1 programme
	- **Vérifer** le programme et **marquer son nom** !

La solution correcte la plus **rapide** rapporte +1 point d'équipe ! Une solution **correcte** apporte +1 point d'équipe ! La solution correcte la plus **courte** rapporte +1 point d'équipe !

### À vous de travailler jouer ! (Fiche 9)

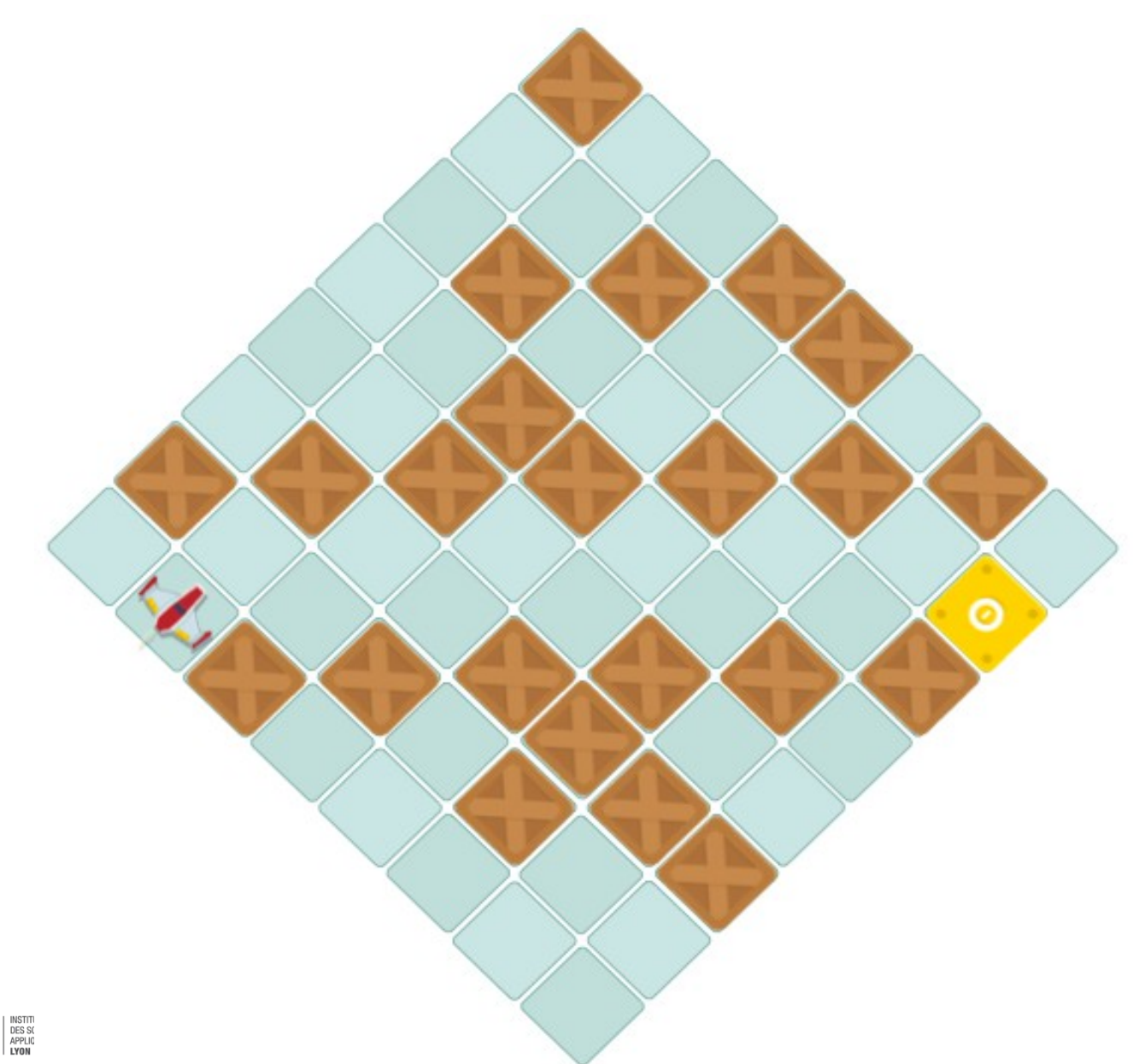

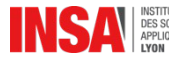

### À vous de travailler jouer ! (Fiche 10)

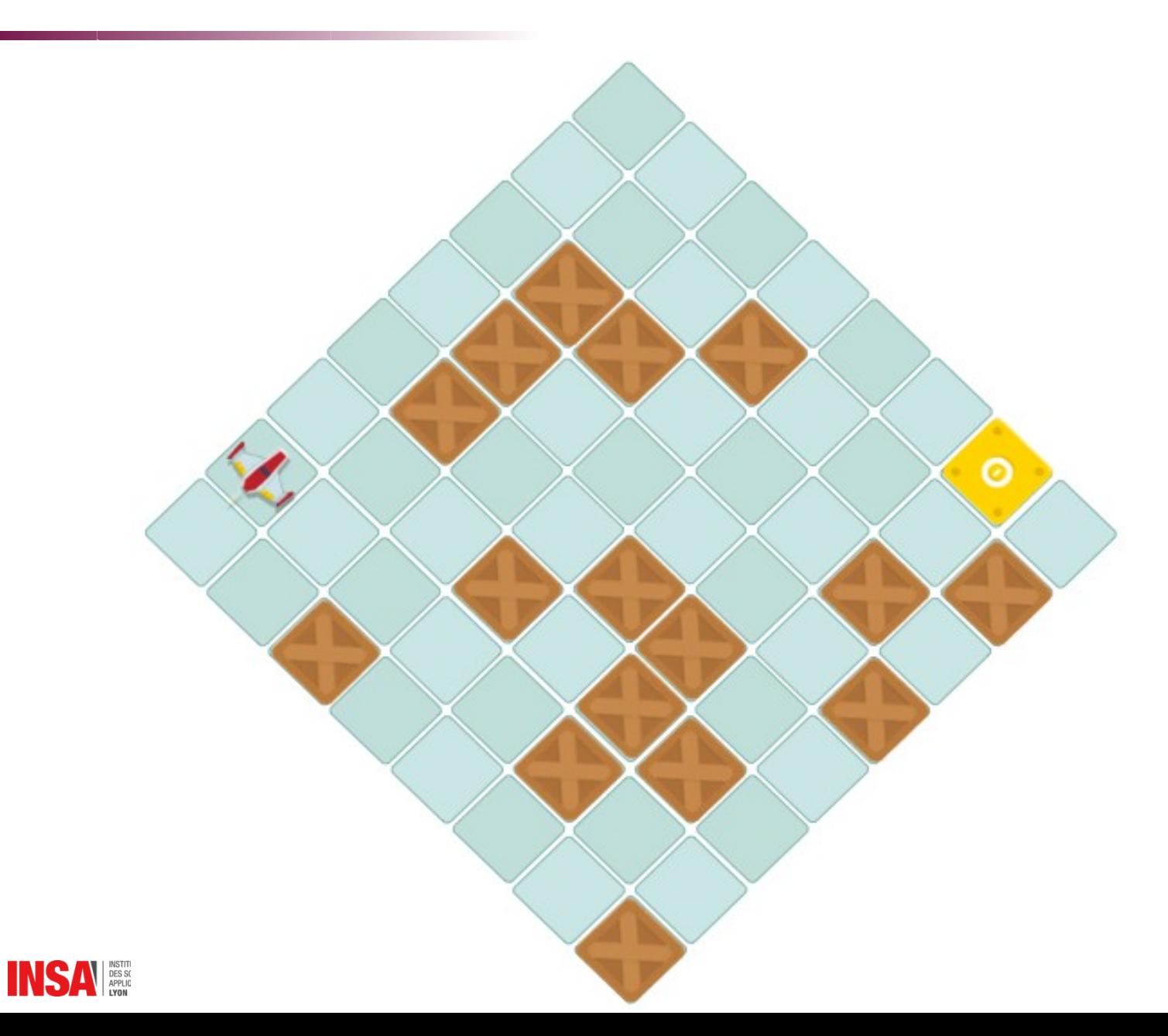

## À vous de travailler jouer ! (Fiche 12)

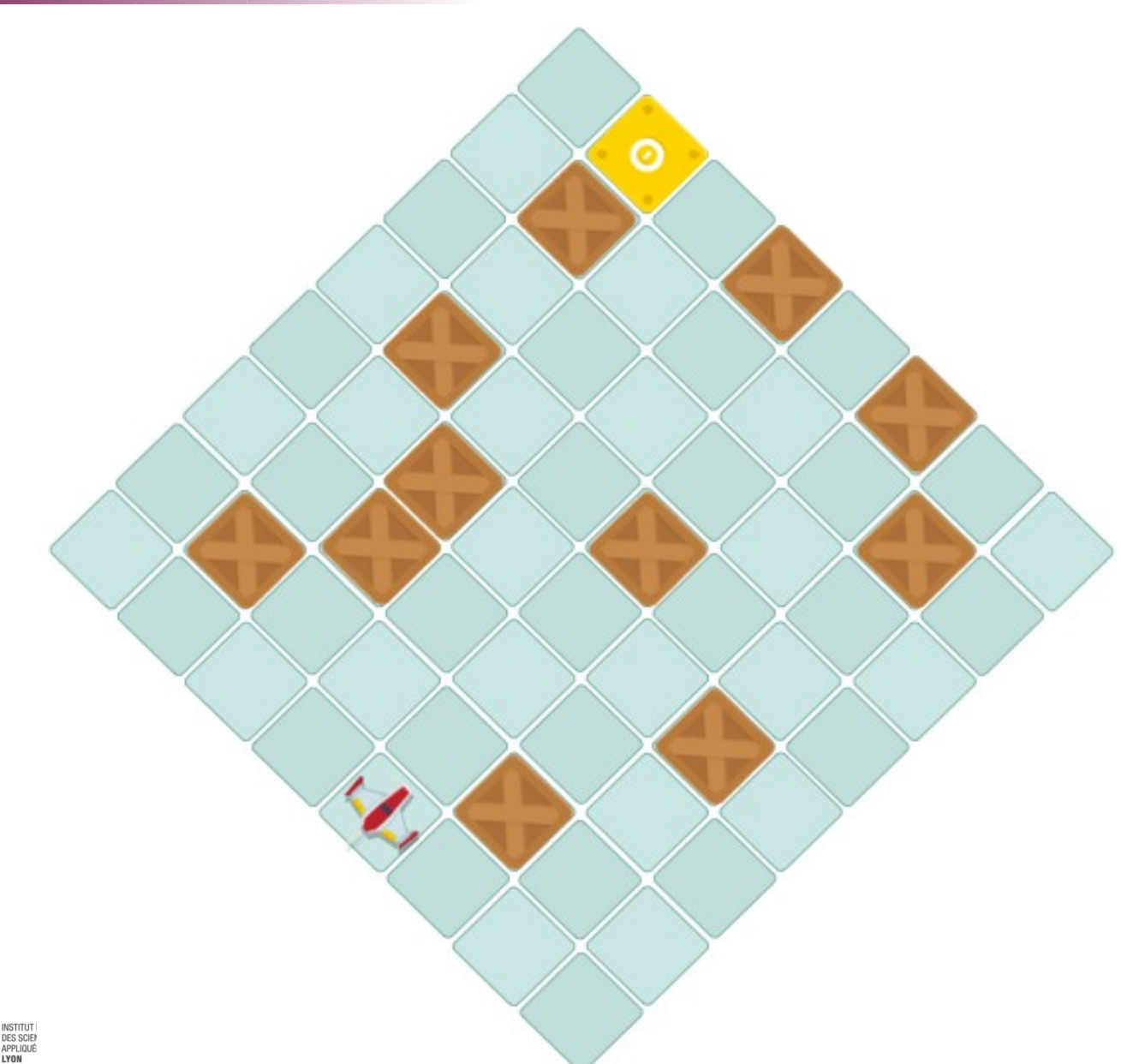

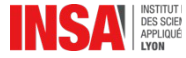

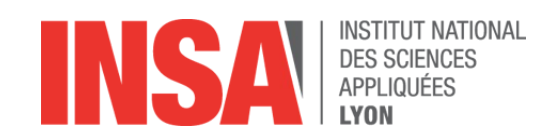

## Bilan

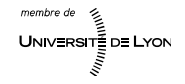

Qu'avons nous vu durant ces 3 séances ?

## Deux **langages** de programmation

- Déplacements absolus  $\|\cdot\|$
- Déplacements relatfs avec boucles
- Une **méthode** de travail
	- 1)Je réféchis (algorithme)
	- 2)Je décris ma soluton (programme)
	- 3)Je vérife ma soluton (exécuton)

## Du **vocabulaire**

*Algorithme, programme, instructon, bug, périphérique, processeur, mémoire vive, mémoire de masse, …* 

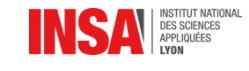

#### Bilan

- **E** « Initiation à l'informatique »
	- Culture générale numérique
	- $-$  Spatialisation
	- Initaton à la pensée algorithmique
- *Pour aller plus loin :*
	- *TuxBot [htp://appli-etna.ac-nantes.fr:8080/ia53/tce/ressources/tuxbot/index.php](http://appli-etna.ac-nantes.fr:8080/ia53/tice/ressources/tuxbot/index.php)*
	- *Studio code [htps://studio.code.org/hoc/1](https://studio.code.org/hoc/1)*
	- *Scratch [htps://scratch.mit.edu/](https://scratch.mit.edu/)*
	- *Jeux programmables par blocs [htps://blockly-games.appspot.com/](https://blockly-games.appspot.com/)*
	- *« J'apprends à programmer tout seul ! » ISBN 2047353998*
	- *« 1, 2, 3... codez !! » ISBN 978-2-7465-1106-4*
	- *Jack la souris robot*
	- *Beebot*

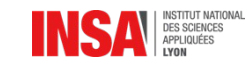

# Merci à vous pour votre accueil ! *Bonne contnuaton et RDV dans 11 ans, à l'INSA Lyon*

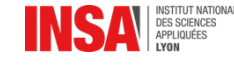